## Planungsbogen – Institut APS BS

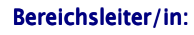

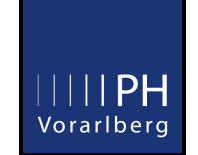

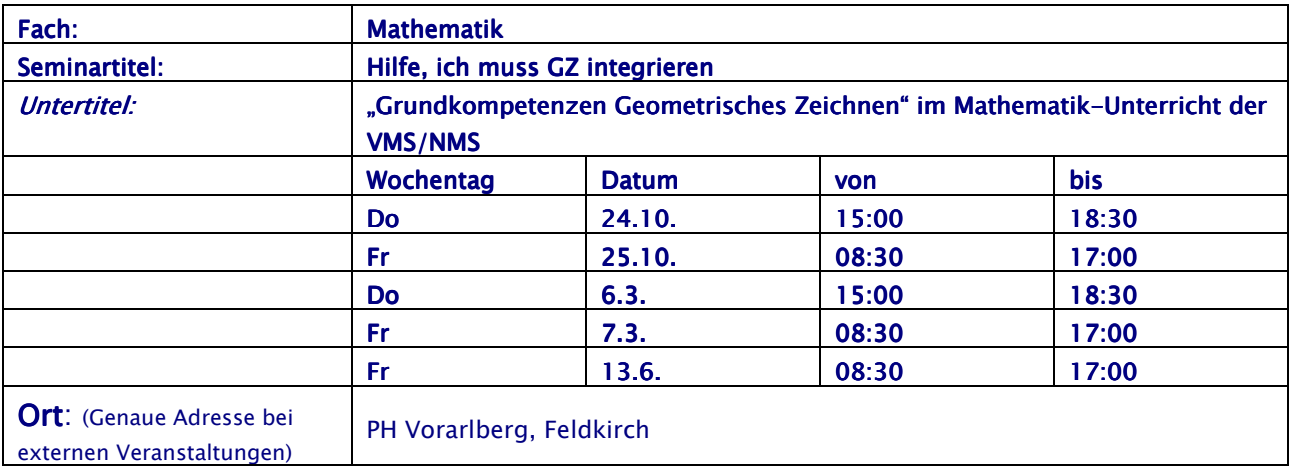

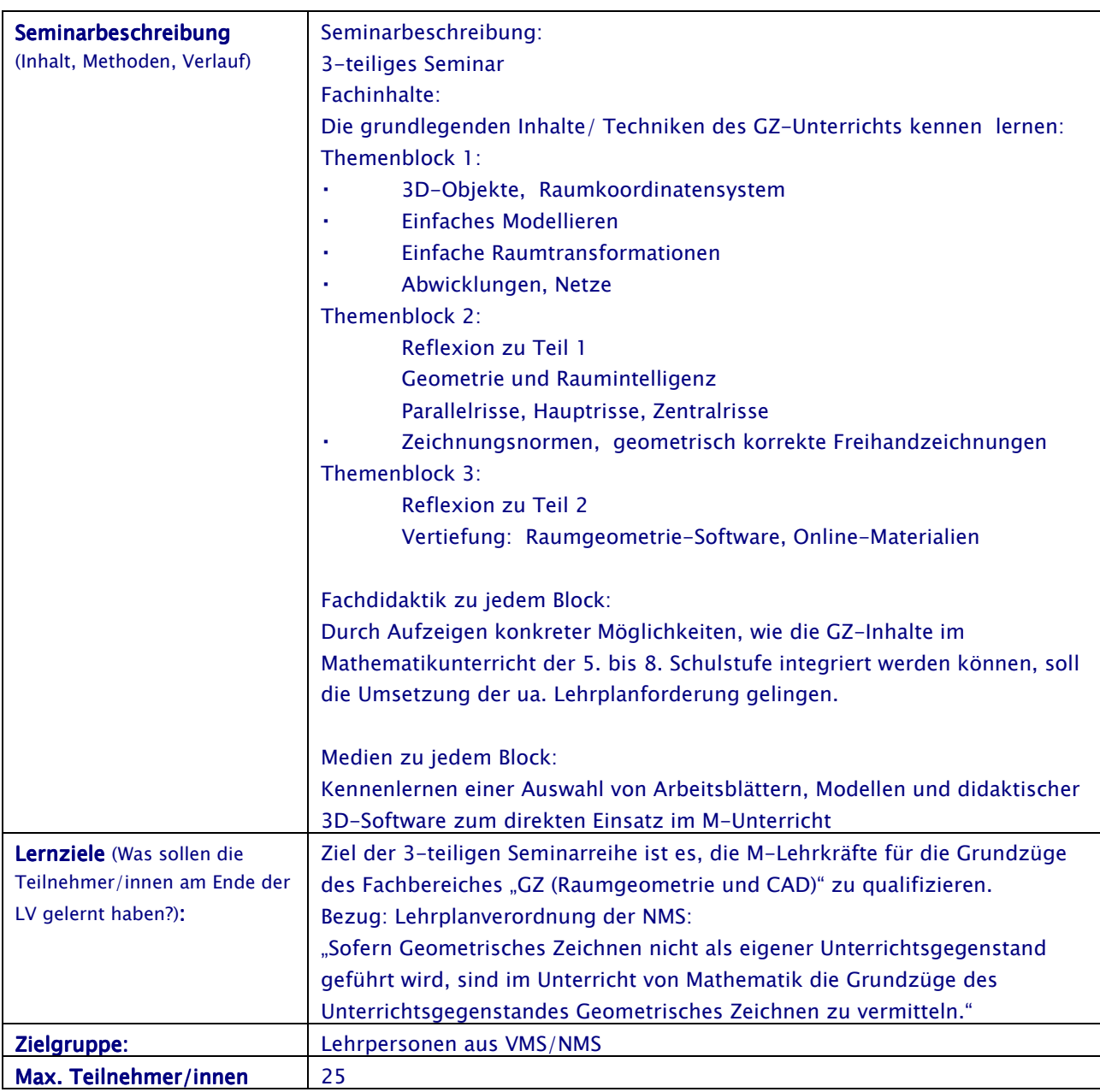

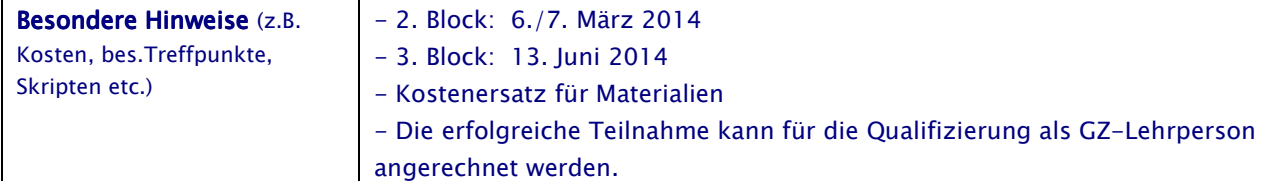

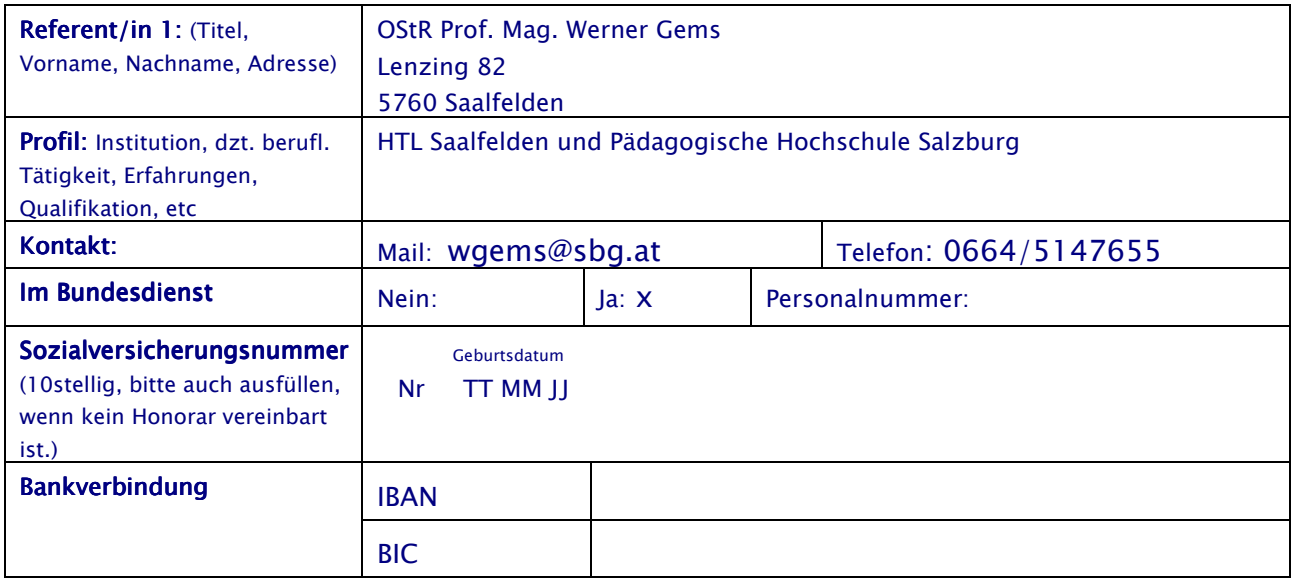

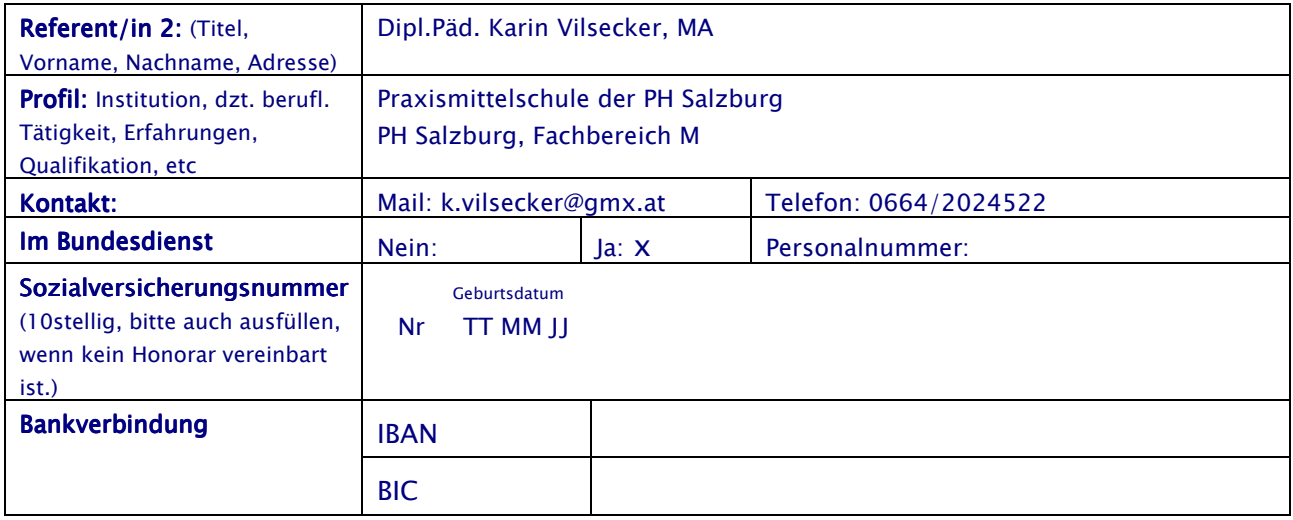